# **Storyboard Studio**

**Fionnuala Halligan**

#### **Storyboards: Motion In Art** Mark A.

Simon,2012-12-12 Among the most useful tools in the production of any TV show or film is the storyboard, which is the visual blueprint of a project before it is shot. The director's vision is illustrated in the manner of a comic strip and handed on to the crew for purposes of budgeting, design, and communication. Storyboards: Motion in Art 3/e is an in depth look at the production and business of storyboards. Using exercises, reallife examples of working in the entertainment industry, interviews with people in the industry, and sample storyboard drawing, this book will teach you how to : \* Develop and Improve your boards \* Work with directors \* Develop your resume and your portfolio \* Market your talent \* Create and improve a storyboard using computers Packed full of practical industry information and examples, this book will help the reader improve their skills to either land their first assignment or advance their career.

 **Storyboard Panel Studio** Reed Ru,2023-05-18 storytelling, visual storytelling, panel layouts, creative ideas, narrative development, comic book artist, graphic novelist, visual composition, storyboarding techniques, captivating narratives, portable sketchbook, immersive storytelling.

 Cinematics Storyboard Workshop Gregg Davidson,2019-07-19 Cinematics Storyboard Workshop is for any artist who wants to learn how to create professional, production-ready storyboards for film, animation, television, and video game cinematics. Modeled on the Cinematics course by

artist and educator Gregg Davidson, this must-have guidebook is a concise, in-depth guide to the fundamentals: from storyboard mechanics and camera angles, to shot progression and staging, as well as current digital storyboarding and previsualization practices. Founder of The Animation Academy, Charles Zembillas, called Cinematics Storyboard Workshop one of the best books on learning how to storyboard.

 *Professional Storyboarding* Anson Jew,2013-02-11 Storyboarding is a very tough business, and a new storyboarder really needs to have their wits about them and have professional savvy to survive in this competitive field. Storyboarding: Rules of Thumb offers highly illustrative examples of basic storyboarding concepts, as well as sound, careeroriented advice for the new artist. This book also features a number of veteran storyboard artists sharing their experiences in the professional world.

 *Directing the Story* Francis Glebas,2012-10-12 Francis Glebas, a top Disney storyboard artist, shows how to reach the ultimate goal of animation and moviemaking by showing how to provide audiences with an emotionally satisfying experience. Directing the Story offers a structural approach to clearly and dramatically presenting visual stories. With Francis' help you'll discover the professional storytelling techniques which have swept away generations of movie goers and kept them coming back for more. You'll also learn to spot potential problems before they cost you time or money and offers creative solutions to solve them. Best of all, it

*3*

practices what it preaches, using a graphic novel format to demonstrate the professional visual storytelling techniques you need to know.

 *Storyboard Book (3 Section Pages)* SquarePort Studio,2018-08-03 Looking for the perfect place to describe and draw your stories, well you have found it. This 3 section Storyboard book will allow you to add notes, descriptions and draw out your scenes. Have your Story, Play or Comic finished quickly and with great detail using this super 3 section, 75 page storyboard book.

 **Matte Blue Storyboard Sketchbook 203** Creativity Studio,Howtse Studio,2021-03-03 PRODUCT DESCRIPTION 8x10 blank storyboard notebook with dotted cutting guides. 203 pages of premium white paper. It is perfect for: Sketching and Various Industry Storyboarding Needs: It's great for every kind of storyboard artists and designers to use as a sketchbook/notepad. With simple layouts and lots of spaces, the storyboard can fit different industry demands for directors, editors, production professionals, media artists, animators and storytellers...etc. Quick Presentation and Use as Visualizing Tool: The book offers dotted cutting guide for people want to present storyboards on the spot. The frames can be cut down, pinned up, rearranged and quickly edited based on the presentation needs. Note Taking: It's convenient to always have a storyboarding book at hand to draw quick storylines and notes. It's especially great for taking notes in a production meeting. Creative Writing: Great for writing down thoughts, scenes, stories or sketching out quick visual inspirations. Outlining: Perfect for

*4*

screenwriting, playwriting, games writing or any kind of outlining - making it easy to plot out the main beats and sequences in a screenplay. Dotted cutting guides makes it simple for adjusting story plots and rearranging the flows. Event Planning: Easy to incorporate sketches, event vignettes, progressions, and details. PRODUCT FEATURES Dotted Cutting Guide: Making cutting down story frames and rearranging them easy. Bold and minimal design; it is perfect to display the book in creative production studios. The book is not only practical, but also adds to the style of your professional environments. Perfect Size. Big enough to draw and easy to carry. Matte cover. It is not only timeless and elegant, it can withstand the rough production cycles. Premium white paper: Each page has nice paper weight. The book feels substantial in the hands. Designed in Los Angeles by designers who understand the needs of creative and entertainment industry, who believe in minimal and functional design. Proudly to be made in USA.

 **The Art of the Storyboard** John Patrick Hart,2008 First Published in 2008. Routledge is an imprint of Taylor & Francis, an informa company.

 **Prepare to Board! Creating Story and Characters for Animated Features and Shorts** Nancy Beiman,2017-04-07 Successful storyboards and poignant characters have the power to make elusive thoughts and emotions tangible for audiences. Packed with illustrations that illuminate and a text that entertains and informs, Prepare to Board, 3rd edition presents the methods and techniques of animation master, Nancy Beiman, with a focus on pre-production, story development and

character design. As one of the only storyboard titles on the market that explores the intersection of creative character design and storyboard development, the third edition is an invaluable resource for both beginner and intermediate artists. Key Features Adapt key techniques, tips and tricks of experienced character designers and storyboard artists with 30 years of experience to your film, television and animation projects. Save time and money with workflow solutions and avoid common mistakes and problems with troubleshooting tips. Implement creative solutions for your own projects with this invaluable resource for beginner and intermediate artists with examples of what a good storyboard and character design should look like and example of poorly designed storyboards. and tricks. Further your artistic skill development with an interactive, companion website which will includes video tutorials, examples of animatics and good and bad pitching techniques.

 *Frederator Studios Storyboard Sketchbook* Fred Seibert,2016-03-19 Here's a sketchbook for animation artists. They're constantly drawing, doodling, writing and experimenting.

 Movie Storyboards Fionnuala Halligan,2013-10-08 This comprehensive and enlightening collection—the first of its kind—features storyboard art from the last 100 years, covering more than 50 classic, cult, and popular films. Much of the artwork included here has never been published, including early drawings from such great artists as William Cameron Menzies (Gone With the Wind), Mentor Huebner (North by Northwest, Ben-Hur), Salvador

*6*

Dali (Spellbound), and Saul Bass (Psycho, Spartacus), plus work from contemporary artists such as Jane Clark (the Harry Potter series). Augmented throughout with insights from the designers, directors, and artists who share some of their secrets and tips from behind the scenes, Movie Storyboards is an essential collection for any film student or true fan.

 **Pinnacle Studio 10 for Windows** Jan Ozer,2006 Pinnacle Studio 10 is the latest version of the industry leading home video editing tool aimed at the Windows consumer market. In Pinnacle Studio 10 for Windows: Visual QuickStart Guide, veteran journalist and teacher Jan Ozer tackles Pinnacle Studio version 10 in classic and popular QuickStart style--with step-by-step instructions, plenty of illustrations, and straightforward language. Jan provides the skinny on all popular Studio 10 features like built-in DVD authoring with motion menus and custom navigation; Pan and Zoom, enabling users to quickly create engaging video slideshows from digital photos; SmartMovie II, a tool that let's you create home movies in minutes; dual monitor display; key framing special effects in real-time; and the Instant DVD Recorder. He also covers key Pinnacle Studio Plus 10 features including picture in picture (PIP); Chroma Key effects (green screen); and full HD editing, particularly creating HD slide shows from digital photos.

 **I Moved to Los Angeles to Work in Animation** Natalie Nourigat,2018-12-26 When artist Natalie Nourigat left her life in Portland to move to Los Angeles and pursue a job in animation, she

realized that despite her research, nothing truly prepared her for the wild world that awaited in the studios of Southern California. This autobiographical how-to graphic novel explores the highest highs and lowest lows of pursuing a dream in animation. Brushed with a dose of humor and illustrated advice about salaries, studio culture, and everything in between, I Moved to Los Angeles to Work in Animation is the unique insider experience you won't find anywhere else.

 **Ponyo Picture Book** Hayao Miyazaki,2009-08-04 Relive the story of Ponyo and S suke in this fullcolor picture book! Ponyo is a sweet-faced goldfish from a magical realm under the sea. One day, Ponyo's curiosity takes her far from home. After accidentally hitching a ride on a jellyfish, Ponyo washes up on the shore and is found by Sosuke, a kindly human boy. The two become fast friends and are swept away on an incredible adventure. Ponyo is a sweet-faced goldfish from a magical realm under the sea. One day, Ponyo's curiosity takes her far from home. After accidentally hitching a ride on a jellyfish, Ponyo washes up on the shore and is found by Sosuke, a kindly human boy. The two become fast friends and are swept away on an incredible adventure.

 **The Storyboard Artist** Giuseppe Cristiano,2011 A visual and straightforward manual describing the various aspects of the storyboarding profession. Includes tips and advice from a working professional with expertise in film, television, and advertising. Storyboards are NOT overpriced comic strips! Storyboards provide: 1) Previsualisation tools for any film or video project no matter what size budget. 2) Professional guidance for budgets and production timelines. 3) Creative canvas between the director, cinematographer, art directors, and the entire film crew.

 **Pinnacle Studio 11 for Windows** Jan Ozer,2007-11-06 Pinnacle Studio 11 is the latest version of the industry leading home video editing tool aimed at the Windows consumer market. In Pinnacle Studio 11 for Windows: Visual QuickStart Guide, veteran journalist and teacher Jan Ozer tackles Pinnacle Studio version 11 in classic and popular QuickStart style--with step-by-step instructions, plenty of illustrations, and straightforward language. Jan provides the skinny on all popular Studio 11 features like HD capture, editing and disc burning: Pinnacle Studio Plus edits native HDV or AVCHD footage and then authors HD DVD format discs that will play on the latest HD players; the new Scorefitter music generator which automatically generates soundtracks with 40 source tracks; new simplified web publishing features where users can now automatically post movies publicly on Yahoo! Videos and more.

 **Storyboarding** Steven Price,Chris Pallant,2015-10-08 This study provides the first book-length critical history of storyboarding, from the birth of cinema to the present day and beyond. It discusses the role of storyboarding in key films including Gone with the Wind , Psycho and The Empire Strikes Back , and is illustrated with a wide range of images.

 Parasite Bong Joon Ho,2020-05-19 Discover the illustrations that inspired the historic, OSCAR®- winning film's every shot in this graphic novel drawn by Director Bong Joon Ho himself. So metaphorical: With hundreds of mesmerizing illustrations, Parasite: A Graphic Novel in Storyboardsis a behind-the-scenes glimpse at the making of one of the best films in years and a brand-new way to experience a global phenomenon. As part of his unique creative process, Director Bong Joon Ho storyboarded each shot of PARASITE prior to the filming of every scene. Accompanied by the film's dialogue, the storyboards he drew capture the story in its entirety and inspired the composition of the film's every frame and scene. Director Bong has also written a foreword and provided early concept drawings and photos from the set, which take the reader even deeper into the vision that gave rise to this stunning cinematic achievement. Director Bong's illustrations share the illuminating power of his writing and directing. The result is a gorgeous, riveting read and a fresh look at the vertiginous delights and surprises of Bong Joon Ho's deeply affecting, genre-defying story.

 **The Art of Movie Storyboards** Fionnuala Halligan,2015-10-01 The unsung heroes of film, storyboard artists are the first to give vision to a screenplay, translating words on the page into shots for the screen. Their work is a unique art form in itself. Many storyboards are beautiful in their own right, but ultimately the skill of the artist lies in their visual communication of a script, with multiple factors to consider: composition, movement, camera angles, special effects, and the rhythm and pacing of a scene. The Art of Movie Storyboards celebrates this art, showcasing a vast collection of storyboards in a range of styles, and including some of cinema?s greatest moments. The collection includes the work of pioneers such as William Cameron Menzies (Gone with the Wind) and Saul Bass (Psycho, Spartacus), as well as contemporaries such as Raúl Monge (Pan?s Labyrinth) and Jane Clark (Harry Potter and the Goblet of Fire). Many are seen here for the first time, and all are accompanied by insights into the films featured, their directors, and, of course, the storyboard artists.

 Dennis Potter John R. Cook,1998 Anthology of key extracts, in Italian - both literary and nonliterary.. Introduction and notes in English.. Contains material which would mesh well with various standard set texts, such as Pavese, Bittorini, Calvino, Viganò.. A unique selection no competing Italian edition.

Eventually, you will agreed discover a additional experience and achievement by spending more cash. still when? reach you say yes that you require to get those every needs afterward having significantly cash? Why dont you try to get something basic in the beginning? Thats something that will guide you to comprehend even more all but the globe, experience, some places, past history, amusement, and a lot more?

It is your utterly own times to performance reviewing habit. in the course of guides you could enjoy now is **Storyboard Studio** below.

## **Table of Contents Storyboard Studio**

- 1. Understanding the eBook Storyboard Studio
	- The Rise of Digital Reading **Storyboard** Studio
	- Advantages of eBooks Over Traditional Books
- 2. Identifying Storyboard Studio Exploring Different
	- Genres
	- $\circ$  Considering Fiction vs. Non-Fiction
	- Determining Your Reading Goals
- 3. Choosing the Right eBook Platform
	- Popular eBook Platforms
	- Features to Look for in an **Storyboard** Studio
- User-Friendly Interface
- 4. Exploring eBook Recommendations from Storyboard Studio
	- Personalized Recommendations
	- Storyboard Studio User Reviews and Ratings
	- Storyboard Studio and Bestseller Lists
- 5. Accessing Storyboard Studio Free and Paid eBooks
	- Storyboard Studio Public Domain eBooks
	- Storyboard Studio eBook **Subscription** Services
	- Storyboard Studio Budget-Friendly Options
- 6. Navigating Storyboard Studio eBook Formats

 $\circ$  ePub, PDF, MOBI, and More ○ Storyboard Studio Compatibility with Devices ○ Storyboard Studio Enhanced eBook Features 7. Enhancing Your Reading Experience Adjustable Fonts and Text Sizes of **Storyboard** Studio  $\circ$  Highlighting and Note-Taking **Storyboard** Studio Interactive Elements Storyboard Studio 8. Staying Engaged with Storyboard Studio Joining Online Reading Communities  $\circ$  Participating in Virtual Book Clubs

○ Following

Authors and Publishers **Storyboard** Studio

- 9. Balancing eBooks and Physical Books Storyboard Studio
	- Benefits of a Digital Library
		- Creating a Diverse Reading Collection **Storyboard** Studio
- 10. Overcoming Reading **Challenges** 
	- o Dealing with Digital Eye Strain
	- $\circ$  Minimizing Distractions
	- Managing Screen Time
- 11. Cultivating a Reading Routine Storyboard Studio
	- $\circ$  Setting Reading Goals **Storyboard** 
		- Studio
	- Carving Out Dedicated Reading Time
- 12. Sourcing Reliable

download

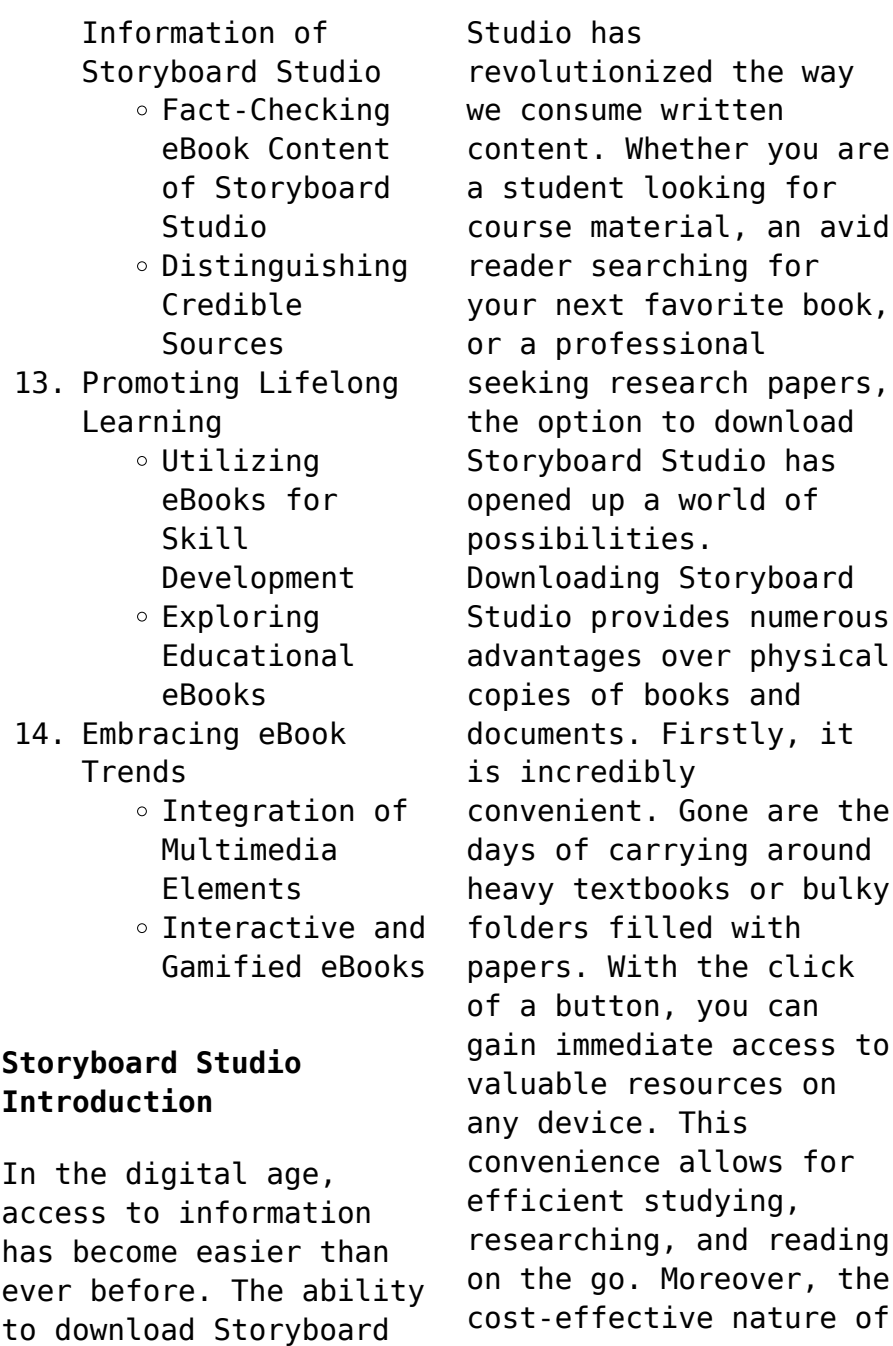

downloading Storyboard Studio has democratized knowledge. Traditional books and academic journals can be expensive, making it difficult for individuals with limited financial resources to access information. By offering free PDF downloads, publishers and authors are enabling a wider audience to benefit from their work. This inclusivity promotes equal opportunities for learning and personal growth. There are numerous websites and platforms where individuals can download Storyboard Studio. These websites range from academic databases offering research papers and journals to online libraries with an expansive collection of books from various genres. Many authors and publishers also upload their work to specific

websites, granting readers access to their content without any charge. These platforms not only provide access to existing literature but also serve as an excellent platform for undiscovered authors to share their work with the world. However, it is essential to be cautious while downloading Storyboard Studio. Some websites may offer pirated or illegally obtained copies of copyrighted material. Engaging in such activities not only violates copyright laws but also undermines the efforts of authors, publishers, and researchers. To ensure ethical downloading, it is advisable to utilize reputable websites that prioritize the legal distribution of content. When downloading Storyboard Studio, users should also consider the potential security risks

associated with online platforms. Malicious actors may exploit vulnerabilities in unprotected websites to distribute malware or steal personal information. To protect themselves, individuals should ensure their devices have reliable antivirus software installed and validate the legitimacy of the websites they are downloading from. In conclusion, the ability to download Storyboard Studio has transformed the way we access information. With the convenience, costeffectiveness, and accessibility it offers, free PDF downloads have become a popular choice for students, researchers, and book lovers worldwide. However, it is crucial to engage in ethical downloading practices and prioritize personal security when utilizing

online platforms. By doing so, individuals can make the most of the vast array of free PDF resources available and embark on a journey of continuous learning and intellectual growth.

## **FAQs About Storyboard Studio Books**

### **What is a Storyboard Studio PDF?** A PDF

(Portable Document Format) is a file format developed by Adobe that preserves the layout and formatting of a document, regardless of the software, hardware, or operating system used to view or print it. **How do I create a Storyboard Studio PDF?** There are several ways to create a PDF: Use software like Adobe Acrobat, Microsoft Word, or Google Docs, which often have builtin PDF creation tools. Print to PDF: Many applications and

operating systems have a "Print to PDF" option that allows you to save a document as a PDF file instead of printing it on paper. Online converters: There are various online tools that can convert different file types to PDF. **How do I edit a Storyboard Studio PDF?** Editing a PDF can be done with software like Adobe Acrobat, which allows direct editing of text, images, and other elements within the PDF. Some free tools, like PDFescape or Smallpdf, also offer basic editing capabilities. **How do I convert a Storyboard Studio PDF to another file format?** There are multiple ways to convert a PDF to another format: Use online converters like Smallpdf, Zamzar, or Adobe Acrobats export feature to convert PDFs to formats like Word, Excel, JPEG, etc. Software like Adobe

Acrobat, Microsoft Word, or other PDF editors may have options to export or save PDFs in different formats. **How do I password-protect a Storyboard Studio PDF?** Most PDF editing software allows you to add password protection. In Adobe Acrobat, for instance, you can go to "File" -> "Properties" -> "Security" to set a password to restrict access or editing capabilities. Are there any free alternatives to Adobe Acrobat for working with PDFs? Yes, there are many free alternatives for working with PDFs, such as: LibreOffice: Offers PDF editing features. PDFsam: Allows splitting, merging, and editing PDFs. Foxit Reader: Provides basic PDF viewing and editing capabilities. How do I compress a PDF file? You can use online tools like Smallpdf, ILovePDF,

or desktop software like Adobe Acrobat to compress PDF files without significant quality loss. Compression reduces the file size, making it easier to share and download. Can I fill out forms in a PDF file? Yes, most PDF viewers/editors like Adobe Acrobat, Preview (on Mac), or various online tools allow you to fill out forms in PDF files by selecting text fields and entering information. Are there any restrictions when working with PDFs? Some PDFs might have restrictions set by their creator, such as password protection, editing restrictions, or print restrictions. Breaking these restrictions might require specific software or tools, which may or may not be legal depending on the circumstances and local

laws.

#### **Storyboard Studio :**

ipossiemia my personaltrainer it - Dec 29 2021 web feb 25 2020 sintomi l ipossiemia e ciò che può comportare cioè l ipossia si manifestano con una sintomatologia diversa da persona a persona in base alle condizioni patologiche scatenanti in generale i segni e i sintomi osservabili sono dispnea cioè la sensazione che manchi il respiro sia sotto sforzo sia a riposo **segno e sintomo e sindrome siccr società italiana di** - Jan 10 2023 web in generale come nella semeiotica del pavimento pelvico segni e sintomi distinguono in clinica i dati oggettivi od obiettivabili all esame clinico da quelli soggettivi riferiti dal

paziente per la semeiotica perineologica vedi anche anamnesi esame obiettivo emorroidi handicap punteggi **psicologia differenze tra segni e sintomi erika salonia** - May 02 2022 web segni e sintomi non sono la stessa cosa i due termini si riferiscono all evidenza che qualcosa non va bene nel tuo corpo o al contrario come si può vedere nell immagine sopra la signorina sorride segno e prova benessere e piacere sintomo nell ascoltare musica **categoria segni e sintomi neurologici wikipedia** - Aug 05 2022 web segni meningei segno di argyll robertson segno di babinski segno di brudzinski segno di gordon segno di gowers segno di graefe segno di hoffman segno di tia segnali d allarme e

consigli medici issalute - Mar 12 2023 web feb 11 2021 sintomi come per l ictus i segni ed i disturbi di un attacco ischemico transitorio tia iniziano improvvisamente e riguardano principalmente viso il volto può essere cadente da un lato la persona può non essere in grado di sorridere la bocca o gli occhi potrebbero essere cadenti segno vs sintomi differenza e confronto ask any difference - Oct 07 2022 web jun 11 2023 principali differenze tra segni e sintomi i segni sono definiti come la conferma oggettiva della malattia che altre persone vedono d altra parte i sintomi sono definiti come prove soggettive che il paziente prova i segni sono oggettivi d altra parte i sintomi sono soggettivi

**malattie neurologiche my personaltrainer it** - Feb 28 2022 web jan 24 2020 in genere le malattie neurologiche sono condizioni contraddistinte da diversi sintomi e segni tra questi sintomi e segni meritano senza dubbio una citazione le seguenti manifestazioni paralisi permanente o temporanea di una o più parti del corpo umano senso di debolezza muscolare scarsa coordinazione motoria e problemi di **segni e sintomi cosa significano in medicina e differenze** - May 14 2023 web nov 9 2021 nel lessico clinico si distinguono i segni come quei dati oggettivi che derivano dall esame medico i sintomi sono i dati soggettivi riferiti dal paziente i segni risultano da un esame medico approfondito sul corpo del paziente i sintomi invece sono soggettivi e riguardano soprattutto la percezione di quest ultimo *differenza tra sintomo e segno con esempi medicina online* - Jul 16 2023 web mar 15 2017 esempi di sintomi comuni a molte patologie sono il dolore in generale mal di testa dolore all addome dolore articolare dolore durane la minzione o l evacuazione l ansia il nervosismo l astenia la sensazione di stanchezza le vertigini l acufene il fischio nell orecchio il malessere generale la nausea segni o sintomi my personaltrainer it - Aug 17 2023 web feb 4 2021 segni o sintomi sintomi team mypersonaltrainer ultima modifica 04 02 2021 segni o sintomi il termine sintomo viene

fatto risalire al greco symptoma il cui significato è coincidenza avvenimento fortuito e a sympiptein che significa accadere da syn insieme e piptein cadere **infarto acuto del miocardio disturbi dell apparato** - Jun 03 2022 web infarto acuto del miocardio l infarto del miocardio acuto è una necrosi miocardica dovuta a un ostruzione acuta di un arteria coronaria i sintomi comprendono dolore toracico con o senza dispnea nausea e o diaforesi la diagnosi è basata sull ecg e sulla presenza o assenza di marker sierologici **segni e sintomi differenze operatore socio sanitario** - Nov 08 2022 web oct 23 2020 tra i sintomi possiamo trovare malessere generale dolori localizzati stati d ansia astenia nausea

cefalea ecc i sintomi generali sono quelli che non si riferiscono ad una patologia specifica ma a una perdita del proprio stato di salute segni e sintomi scuola e cultura - Dec 09 2022 web segno a differenza del sintomo il segno è una manifestazione oggettiva visibile o comunque oggettivamente misurabile il segno può essere rilevato sia dal medico che dal malato segni e sintomi come distinguerli alcuni esempi ci aiuteranno a distinguere meglio la differenza che c è fra sintomi e segni *emorragia sintomi cause e complicazioni issalute* - Jan 30 2022 web jan 17 2023 i disturbi sintomi variano da debolezza percepita in un solo lato del corpo a mal di testa nausea vomito e stato mentale alterato altre cause di emorragia intracranica includono

il consumo eccessivo di alcol il consumo di tabacco a lungo termine l età sopra i 40 anni e l abuso di droghe 5 differenze tra sintomo e segno tuttopsicologia com - Sep 06 2022 web al contrario un sintomo può essere percepito e descritto solo dal paziente stesso un segno ha maggiore rilevanza per i medici perché mostra informazioni affidabili e convincenti i sintomi invece dipendono sempre dalla percezione dei pazienti e da come essi tollerano queste manifestazioni quando si fa una diagnosi si presta maggiore **differenza tra segni e sintomi differenza tra** - Apr 01 2022 web i differenza tra segni e sintomi sono fondamentali per comprendere le manifestazioni di una malattia i segni sono indicazioni oggettive di una malattia mentre i sintomi sono sensazioni soggettive che il paziente avverte in questa sezione vedremo i segni più comuni di una malattia segno medicina wikipedia - Jun 15 2023 web il termine eponimo indica infatti un personaggio reale o fittizio che dà il suo nome a un segno i segni e i sintomi i segni reperti obiettivi sono diversi dai sintomi che sono invece esperienze soggettive come ad esempio la fatica **controllo dei sintomi motore di ricerca medico symptoma italia** - Feb 11 2023 web il motore di ricerca symptoma ti consente di individuare possibili cause e malattie inserendo più sintomi controlla i tuoi sintomi medici ora parla con il nostro chatbot e rispondi alle domande per limitare eventuali

diagnosi differenziali **approccio al paziente con disturbi neurologici msd manuals** - Jul 04 2022 web talvolta i segni e i sintomi neurologici sono su base funzionale o isterica riflettendo la presenza di un disturbo psichiatrico sottostante tipicamente questi segni e sintomi non sono congrui con la distribuzione anatomica e la fisiologia e il paziente è spesso depresso o insolitamente spaventato *sintomo in universo del corpo treccani* - Apr 13 2023 web fra i vari tipi di sintomi si distinguono sintomi generali astenia anoressia febbre ecc legati non a specifiche malattie ma piuttosto dipendenti dallo stato di perdita della cenestesi cioè della sensazione di benessere che caratterizza il soggetto sano sintomo

guida o meglio patognomonico quello cioè la cui esistenza è da sola **pandemia livre audio 2 cd mp3 9 policier thriller amazon es** - May 31 2022 web pandemia livre audio 2 cd mp3 de thilliez franck livre état bon eur 13 00 À vendre produits d occasion testés certified second hand articles plus de 3 **pandemia livre audio 2 cd mp3 amazon se** - Apr 10 2023 web pandemia livre audio 2 cd mp3 franck thilliez ean13 9782367620305 aller à nouveautés mon compte frais de port offert à partir de 30 de commande rechercher pandemia livre audio 2 cd mp3 9 amazon com br - Jul 01 2022 web pandemia livre audio 2 cd mp3 9 policier thriller thilliez franck raimbault michel amazon es libros **pandemia livre audio 2**

**cd mp3 franck thilliez ean13** - Mar 09 2023 web pandemia livre audio 2 cd mp3 thilliez franck raimbault michel isbn 9782367620305 kostenloser versand für alle bücher mit versand und verkauf duch amazon com customer reviews pandemia livre audio 2 cd - Mar 29 2022 web aug 8 2023 pandemia livre audio 2 cd mp3 2 10 downloaded from uniport edu ng on august 8 2023 by guest leadership within the organization he emerged with the key **pandemia livre audio 2 cd mp3 pdf pdf support ortax** - Jan 27 2022 web legendado bludv pandemia torrent 720p download 2016 pandemia livre audio 2 cd mp3 pandemia audiobook a g riddle storytel baixar pandemia dublado e online **pandemia livre audio 2 cd mp3 texte lu cd fnac** - Aug 14 2023

web noté 5 retrouvez pandemia livre audio 2 cd mp3 et des millions de livres en stock sur amazon fr achetez neuf ou d occasion pandemia livre audio 2 cd mp3 pdf uniport edu - Feb 25 2022 web pandemia livre audio 2 cd mp3 pdf pages 2 24 pandemia livre audio 2 cd mp3 pdf upload herison w ferguson 2 24 downloaded from support ortax org on september 4 **pandemia livre audio 2 cd mp3 franck thilliez** - Sep 03 2022 web buy pandemia livre audio 2 cd mp3 by online on amazon ae at best prices fast and free shipping free returns cash on delivery available on eligible purchase *pandemia livre audio 2 cd mp3 alibris* - May 11 2023 web pandemia livre audio 2 cd mp3 thilliez franck raimbault michel amazon se books

**pandemia livre audio 2 cd mp3 amazon de** - Jun 12 2023 web buy pandemia livre audio 2 cd mp3 by franck thilliez michel raimbault read by online at alibris we have new and used copies available in 1 editions starting at **pandemia livre audio 2 cd mp3 de thilliez franck** - Apr 29 2022 web find helpful customer reviews and review ratings for pandemia livre audio 2 cd mp3 les enquêtes de sharko et hennebelle 9 french edition at amazon com read *pandemia livre audio 2 cd mp3 pdf* - Oct 24 2021 web jun 7 2023 put the pandemia livre audio 2 cd mp3 by franck thilliez is commonly congruent with any devices to browse this is similarly one of the components by **pandemia 2cd mp3 thilliez franck amazon**

**ca books** - Dec 06 2022 web compra pandemia livre audio 2 cd mp3 spedizione gratuita su ordini idonei passa al contenuto principale it ciao scegli il tuo indirizzo libri ciao accedi account e **pandemia livre audio 2 cd mp3 amazon co uk thilliez franck** - Jan 07 2023 web franck thilliez est l auteur de plus d une dizaine de romans parmi lesquels atomka le syndrome e rêver et pandemia lauréat du prix Étoiles du parisien aujourd hui en **pandemia livre audio 2** cd mp3  $\Box$   $\Box$  amazon  $\Box$ - Oct 04 2022 web paru le 9 septembre 2015 chez audiolib cd d occasion ou neuf comparez les prix en ligne et achetez ce livre moins cher isbn 9782367620305 978 2 36762 030 5 *pandemia livre audio franck thilliez book d*

*oreille* - Nov 24 2021 web pandemia livre audio 2 cd mp3 book review unveiling the power of words in a world driven by information and connectivity the ability of words has are more evident than **pandemia livre audio 2 cd mp3 by franck thilliez** - Sep 22 2021 **pandemia livre audio 2 cd mp3 amazon fr** - Jul 13 2023 web pandemia livre audio 2 cd mp3 thilliez franck raimbault michel amazon de books **pandemia livre audio 2 cd mp3 amazon it** - Nov 05 2022 web amazon∏ pandemia livre audio 2 cd mp3  $\Pi\Pi$ <u> CINNANIANIANIA CINNANIA GANANIA </u> GO BOATA DO BOATA livre audio 2 cd *pandemia livre audio 2 cd mp3 by franck thilliez* - Dec 26 2021 web pandemia le livre audio de franck thilliez lu par jérémie

covillault à télécharger sans abonnement premier chapitre gratuit aller à la recherche téléchargement audio *pandemia livre audio 2 cd mp3 amazon de* - Feb 08 2023 web buy pandemia livre audio 2 cd mp3 by thilliez franck raimbault michel from amazon s fiction books store everyday low prices on a huge range of new releases **pandemia livre audio 2 cd mp3 by amazon ae** - Aug 02 2022 web compre online pandemia livre audio 2 cd mp3 9 de na amazon frete grÁtis em milhares de produtos com o amazon prime encontre diversos livros em inglês e outras **dinosaurs and all that rubbish michael foreman twinkl** - May 08 2022 apr 15 2022 dinosaurs have taken over the earth they re stomping and stamping because the planet is full of rubbish will they find a way to bring back the beauty of the planet or will the dinosaurs and all that rubbish by michael foreman waterstones - Aug 11 2022 story books with activities homepage book list dinosaurs suggested by becky e twinkl **joe dunthorne dinosaurs and all that rubbish is a children s** - Feb 17 2023 dinosaurs and all that rubbish michael foreman longman 1999 children s stories 32 pages after humans leave the barren earth for a distant star the dinosaurs come back to life *dinosaurs and all that rubbish hardcover amazon com* - Nov 02 2021 dinosaurs and all that rubbish amazon com - Jun 21 2023

a classic picture book by michael foreman that shows how human behaviour affects the environment and the natural world a rich man orders a rocket to visit the stars but his **dinosaurs and all that rubbish foreman michael** - Apr 19 2023 apr 15 2022 dinosaurs have taken over the earth they re stomping and stamping because the planet is full of rubbish will they find a way to bring back the beauty of the planet or will the *dinosaurs and all that rubbish a musical play google books* - Dec 03 2021

**dinosaurs and all that rubbish michael foreman twinkl** - Apr 07 2022 in this humorous and intelligent story the dancing dinosaurs restore the earth to its former beauty with the help of the animal kingdom ironically when man returns he tries to

lay claim **dinosaurs and all that rubbish hardcover january** - Jul 10 2022 dinosaurs and all that rubbish ideas for incorporating skills for students with visual impairments from across the curriculum including literacy numeracy and more there are so dinosaurs and all that rubbish penguin books australia - Jan 16 2023 jan 28 2023 have a look at our free teaching ideas and activities for dinosaurs and all that rubbish by michael foreman you are sure to be inspired monday october 23 2023 **dinosaurs and all that rubbish foreman michael 1952** - Sep 24 2023 mar 31 2021 roustabout are thrilled to present an inventive new adaptation of michael foreman s much loved environmental tale dinosaurs and all that rubbish 50 years after

it was first published **dinosaurs and all that rubbish paths to literacy** - Mar 06 2022 dinosaurs and all that rubbish reviewed in the united states on june 11 2000 one day when man had set out for a distant star the dinosaurs came back to life and tidied up the **dinosaurs and all that rubbish youtube** - Feb 05 2022

dinosaurs and all that rubbish centre for literacy in primary - Dec 15 2022 after ruining earth and soaring off to a star in his rocket the man returns to find that ancient creatures have beautified the earth and it is where he wants to live after all what people are *dinosaurs and all that rubbish booktrust* - Mar 18 2023 aug 14 2015 a book with a large theme an

ecological fable whose central message is that the planet is home for all those who inhabit it and that all have a responsibility for its future the **dinosaurs and all that rubbish michael foreman google books** - Sep 12 2022 a fun and humorous story book about a dinosaur who hides from the rubbish bin and the binman download resources to support teaching and learning from twinkl a leading online platform **dinosaurs and all that rubbish by michael foreman goodreads** - May 20 2023 dec 8 2021 by joe dunthorne the book begins with the lines a man stood on a hill and looked at a star all he thought about dreamed about was the star it follows a businessman *dinosaurs and all that rubbish amazon co uk* -

Jul 22 2023 this is a book that fearlessly exposes the hitherto unexposed connections between rubbish the endless tons of domestic and commercial waste that we produce and dinosaurs essentially **dinosaurs and all that rubbish by michael foreman** - Jan 04 2022

**dinosaurs and all that rubbish children s environmental book** - Jun 09 2022 about press copyright contact us creators advertise developers terms privacy policy safety how youtube works test new features nfl sunday ticket press copyright dinosaurs and all that rubbish michael foreman google books - Nov 14 2022 oct 28 1993 dinosaurs and all that rubbish paperback michael foreman author sign in

to write a review 7 99 paperback 32 pages published 28 10 1993 10 in stock usually **dinosaurs and all that rubbish teaching ideas** - Oct 13 2022 oct 22 2018 do you remember this 70s kids book dinosaurs have taken over the earth they re stomping and stamping all over the place support the author by purchasing d *dinosaurs and all that rubbish trailer youtube* - Aug 23 2023 this book has a message for all re the state of the world written for children adults need to read it and take the message on board buy dinosaurs and all that

rubbish new ed by foreman Best Sellers - Books :: [honda goldwing owners](https://www.freenew.net/fill-and-sign-pdf-form/uploaded-files/?k=Honda_Goldwing_Owners_Manual_2006.pdf) [manual 2006](https://www.freenew.net/fill-and-sign-pdf-form/uploaded-files/?k=Honda_Goldwing_Owners_Manual_2006.pdf) [hew strachan the first](https://www.freenew.net/fill-and-sign-pdf-form/uploaded-files/?k=hew-strachan-the-first-world-war.pdf) [world war](https://www.freenew.net/fill-and-sign-pdf-form/uploaded-files/?k=hew-strachan-the-first-world-war.pdf) [high resolution](https://www.freenew.net/fill-and-sign-pdf-form/uploaded-files/?k=high_resolution_political_world_map.pdf) [political world map](https://www.freenew.net/fill-and-sign-pdf-form/uploaded-files/?k=high_resolution_political_world_map.pdf) [high school common core](https://www.freenew.net/fill-and-sign-pdf-form/uploaded-files/?k=high_school_common_core_math.pdf) [math](https://www.freenew.net/fill-and-sign-pdf-form/uploaded-files/?k=high_school_common_core_math.pdf) [history of the eden](https://www.freenew.net/fill-and-sign-pdf-form/uploaded-files/?k=history-of-the-eden-project.pdf) [project](https://www.freenew.net/fill-and-sign-pdf-form/uploaded-files/?k=history-of-the-eden-project.pdf) [history of england david](https://www.freenew.net/fill-and-sign-pdf-form/uploaded-files/?k=History_Of_England_David_Hume.pdf) [hume](https://www.freenew.net/fill-and-sign-pdf-form/uploaded-files/?k=History_Of_England_David_Hume.pdf) [historia de la forma](https://www.freenew.net/fill-and-sign-pdf-form/uploaded-files/?k=historia_de_la_forma_urbana_spanish_edition.pdf) [urbana spanish edition](https://www.freenew.net/fill-and-sign-pdf-form/uploaded-files/?k=historia_de_la_forma_urbana_spanish_edition.pdf) [home body shaper manual](https://www.freenew.net/fill-and-sign-pdf-form/uploaded-files/?k=home_body_shaper_manual.pdf) [history and settlement](https://www.freenew.net/fill-and-sign-pdf-form/uploaded-files/?k=history_and_settlement_of_tithes_in_scotland_a_summary.pdf) [of tithes in scotland; a](https://www.freenew.net/fill-and-sign-pdf-form/uploaded-files/?k=history_and_settlement_of_tithes_in_scotland_a_summary.pdf) [summary](https://www.freenew.net/fill-and-sign-pdf-form/uploaded-files/?k=history_and_settlement_of_tithes_in_scotland_a_summary.pdf) [holt spanish 2 expresate](https://www.freenew.net/fill-and-sign-pdf-form/uploaded-files/?k=holt-spanish-2-expresate-workbook-answer-key.pdf) [workbook answer key](https://www.freenew.net/fill-and-sign-pdf-form/uploaded-files/?k=holt-spanish-2-expresate-workbook-answer-key.pdf)